SALINAN

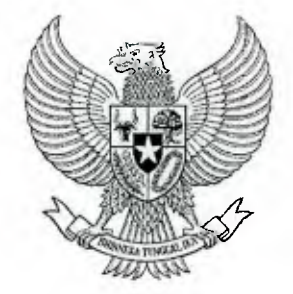

## **GUBERNUR PROVINSI DAERAH KHUSUS IBUKOTA JAKARTA**

### PERATURAN GUBERNUR PROVINSI DAERAH KHUSUS IBUKOTA JAKARTA

## NOMOR 28 TAHUN 2019

### TENTANG

#### PEDOMAN OPERASIONAL IMPLEMENTASI e-BUDGETING TAHAP PENGANGGARAN

## DENGAN RAHMAT TUHAN YANG MAHA ESA

## GUBERNUR PROVINSI DAERAH KHUSUS IBUKOTA JAKARTA,

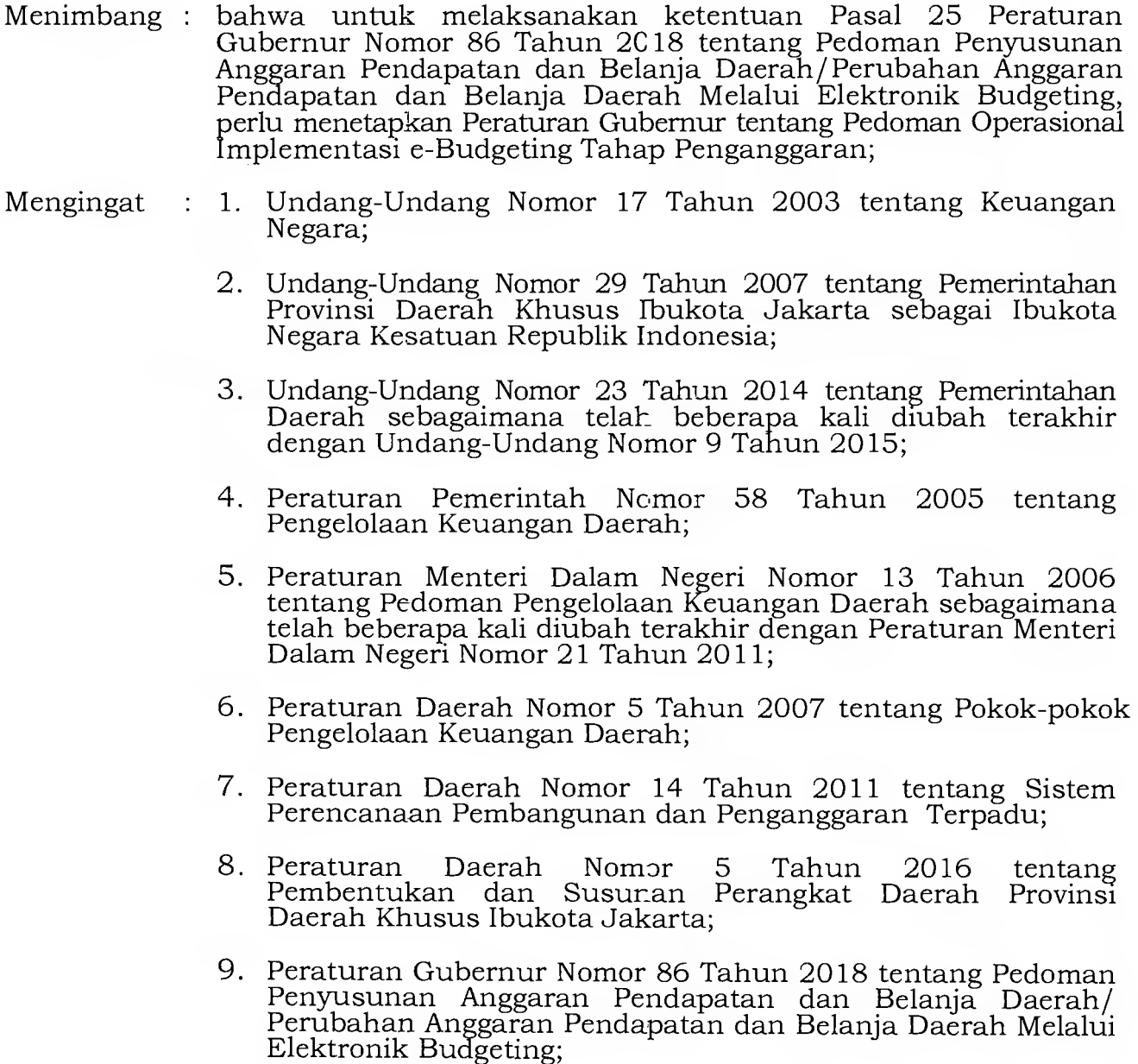

### MEMUTUSKAN :

### Menetapkan : PERATURAN GUBERNUR TENTANG PEDOMAN OPERASIONAL IMPLEMENTASI e-BUDGETING TAHAP PENGANGGARAN.

#### Pasal 1

- (1) Menetapkan pedoman operasional implementasi e-Budgeting Tahap Penganggaran sebagaimana tercantum dalam Lampiran Peraturan Gubernur ini.
- (2) Pedoman operasional sebagaimana dimaksud pada ayat (1) merupakan pedoman bagi Satuan Kerja Perangkat Daerah/ Unit Kerja Perangkat Daerah pada Tahap Penganggaran melalui aplikasi e-Budgeting.

#### Pasal 2

Penerapan pedoman operasional implementasi e-Budgeting tahap penganggaran dilaksanakan sesuai jadwal pentahapan penyusunan Anggaran Pendapatan dan Belanja Daerah/Perubahan Anggaran Pendapatan dan Belanja Daerah.

#### Pasal 3

Lampiran Peraturan Gubernur ini dapat diperbaharui sesuai dengan kebutuhan dan perkembangan aplikasi e-Budgeting berdasarkan ketentuan peraturan perundang-undangan yang ditetapkan dengan Keputusan Sekretaris Daerah.

#### Pasal 4

Peraturan Gubernur ini mulai berlaku pada tanggal diundangkan.

Agar setiap orang mengetahuinya, memerintahkan pengundangan Peraturan Gubernur ini dengan penempatannya dalam Berita Daerah Provinsi Daerah Khusus Ibukota Jakarta.

> Ditetapkan di Jakarta pada tanggal 21 Maret 2019

### GUBERNUR PROVINSI DAERAH KHUSUS IBUKOTA JAKARTA,

ttd

#### ANIES BASWEDAN

Diundangkan di Jakarta pada tanggal 1 April 2019

 $\sqrt{2}$ 

SEKRETARIS DAERAH PROVINSI DAERAH KHUSUS IBUKOTA JAKARTA,

ttd

#### SAEFULLAH

BERITA DAERAH PROVINSI DAERAH KHUSUS IBUKOTA JAKARTA TAHUN 2019 NOMOR 71012

 $\widehat{H}$ <br>*A*-sesúai dengan aslinya KEPALA BIRO HUKUM SEKRETARIAT DAERAH PROVINSI DAERAH KHUSUS IBUKOTA JAKARTA,

YAYAN YUHANAH NIP 196508241994032003

Lampiran : Peraturan Gubernur Provinsi Daerah Khusus Ibukota Jakarta

> Nomor 28 TAHUN 2019 Tanggal 21 Maret 2019

## PEDOMAN OPERASIONAL IMPLEMENTASI e-BUDGETING TAHAP PENGANGGARAN

## I. PEDOMAN UMUM OPERASIONAL IMPLEMENTASI e-BUDGETING TAHAP PENGANGGARAN

- 1. Tahapan penganggaran melalui aplikasi e-Budgeting dilakukan setelah tersedia :
	- a. Data referensi komponen harga satuan berupa Standar Satuan Harga (SSH), Harga Satuan Pokok Kegiatan (HSPK) dan Analisa Standar Belanja (ASB) yang digunakan untuk menyusun rincian belanja kegiatan;
	- b. Data referensi Kode Rekening Pendapatan, Belanja dan Pembiayaan; dan
	- c. Data dan dokumen Kebijakan Umum Anggaran (KUA) dan Prioritas Plafon Anggaran Sementara (PPAS) tahun berkenaan yang telah disepakati antara Gubernur dengan DPRD.
- 2. Tahapan penganggaran melalui aplikasi e-Budgeting meliputi
	- a. Penyusunan dan penyempurnaan RKA/RKAP dari semua SKPD/UKPD/ PPKD atas hasil pembahasan TAPD dan DPRD;
	- b. Penyusunan Rancangan APBD/Rancangan Perubahan APBD berdasarkan hasil pembahasan TAPD dan DPRD;
	- c. Penyampaian Rancangan APBD/Rancangan Perubahan APBD ke DPRD;
	- d. Pembahasan Rancangan APBD/Rancangan Perubahan APBD oleh DPRD;
	- e. Penyempurnaan Rancangan APBD/Rancangan Perubahan APBD atas hasil pembahasan DPRD;
	- f. Penyampaian Rancangan APBD/Rancangan Perubahan APBD kepada Kementerian Dalam Negeri untuk dievaluasi;
	- g. Penyempumaan Rancangan APBD/Rancangan Perubahan APBD berdasarkan hasil evaluasi Kementerian Dalam Negeri;
	- h. Penetapan Peraturan Daerah dan Peraturan Gubernur tentang APBD/ Perubahan APBD;
	- i. Penerbitan DPA/DPPA SKPD/UKPD/PPKD; dan
	- j. Persetujuan/pengesahan DPA/DPPA SKPD/UKPD/PPKD.
- 3. Ruang Lingkup Pedoman Operasional Implementasi e-Budgeting Tahap Penganggaran meliputi pemenuhan kebutuhan data/informasi terkait :
	- a. Fungsi dan kewenangan pengguna aplikasi e-Budgeting;
	- b. Pembukaan tahapan penganggaran dan jadwal untuk penyesuaian anggaran;
- c. Penyesuaian anggaran Pendapatan;
- d. Penyesuaian anggaran Kelompok Belanja Tidak Langsung Jenis Belanja Pegawai;
- e. Penyesuaian anggaran kelompok Belanja Tidak Langsung pada PPKD;
- f. Supervisi terhadap usulan penambahan Kode Rekening Belanja pada usulan Komponen Belanja Langsung dari SKPD/UKPD;
- g. Penyesuaian anggaran kelompok Belanja Langsung; dan
- h. Penyesuaian anggaran Pembiayaan.
- II. PEDOMAN TEKNIS OPERASIONAL IMPLEMENTASI e-BUDGETING TAHAP PENGANGGARAN
	- A. FUNGSI DAN KEWENANGAN PENGGUNA APLIKASI e-BUDGETING PADA TAHAP PENGANGGARAN
		- 1. Tahapan penganggaran melalui aplikasi e-Budgeting dilakukan sesuai dengan kewenangan para pengguna aplikasi yang terdiri dani Administrator, Supervisor dan Operator.
		- 2. Administrator terbagi atas 5 (lima) yaitu :
			- a. Kepala BPKD selaku admin tahap penganggaran;
			- b. Kepala Bidang Anggaran selaku admin penganggaran Tingkat Provinsi;
			- c. Para Kepala S3PK selaku admin penganggaran Tingkat Kota/ Kabupaten Administrasi,
			- d. Para Kepala SKPD sebagai admin SKPD; dan
			- e. Para Kepala UKPD sebagai admin UKPD.
		- 3. Supervisor terbagi atas 5 (lima) yaitu :
			- a. Para Kepala Subbidang Anggaran pada Bidang Anggaran BPKD selaku Supervisor Tingkat Provinsi;
			- b. Para Kepala Subbidang Anggaran dan Pendapatan pada SBPK selaku Supervisor Tingkat Kota/Kabupaten Administrasi;
			- c. Kepala UPDI dan Belanja PPKD BPKD selaku pengelola aplikasi e-Budgeting dan selaku pengelola Belanja Pejabat Pengelola Keuangan Daerah;
			- d. Kepala Bidang Pendapatan BPKD selaku Supervisor anggaran Pendapatan; dan
			- e. Kepala Bidang Pembinaan Pengelolaan Keuangan Daerah selaku Supervisor anggaran Pembiayaan dan anggaran Belanja Tidak Langsung (Belan:a Subsidi, Belanja Bunga).
- 4. Operator terbagi atas 7 (tujuh) yaitu :
	- a. Staf Bidang Anggaran BPKD selaku Operator penganggaran Tingkat Provinsi;
	- b. Staf SBPK selaku Operator penganggaran Tingkat Kota/ Kabupaten Administrasi;
	- c. Staf UPDI dan Belanja PPKD selaku Operator pengelola aplikasi e-Budgeting dan selaku Operator pengelola Belanja Pejabat Pengelola Keuangan Daerah;
	- d. Staf Bidang Pendapatan BPKD selaku Operator anggaran Pendapatan;
	- e. Staf Bidang Pembinaan Pengelolaan Keuangan Daerah selaku Operator anggaran pembiayaan dan anggaran Belanja Tidak Langsung (Belanja Subsidi, Belanja Bunga);
	- f. Staf SKPD selaku Operator penganggaran tingkat SKPD; dan
	- g. Staf UKPD selaku Operator penganggaran tingkat UKPD.
- B. TAHAPAN PENGGUNAAN APLIKASI e-BUDGETING PADA TAHAP PENGANGGARAN
	- 1. Pembukaan Tahapan Penganggaran
		- a. Tahapan Penganggaran merupakan tahapan lanjutan dari tahapan perencanaan;
		- b. Tahapan penganggaran dimulai setelah dokumen KUA/PPAS disepakati oleh Gubernur dan DPRD; dan
		- c. Tahapan penganggaran dimulai dengan diterbitkannya Instruksi Sekretaris Daerah tentang input RKA.
	- 2. Penyesuaian Anggaran Pendapatan
		- a. Anggaran Pendapatan dapat dilakukan penyesuaian pada tahapan penganggaran; dan
		- b. Penyesuaian anggaran Pendapatan dilakukan sesuai kesepakatan hasil pembahasan TAPD dengan DPRD, serta hasil Evaluasi Kementerian Dalam Negeri Republik Indonesia.
	- 3. Penyesuaian Kelompok Belanja Tidak Langsung Jenis Belanja Pegawai
		- a. Anggaran kelompok Belanja Tidak Langsung jenis Belanja Pegawai dapat dilakukan penyesuaian pada tahapan penganggaran; dan
		- b. Penyesuaian anggaran kelompok Belanja Tidak Langsung jenis Belanja Pegawai dilakukan sesuai kesepakatan hasil pembahasan TAPD dengan DPRD, serta hasil Evaluasi Kementerian Dalam Negeri Republik Indonesia.
	- 4. Penyesuaian Anggaran Kelompok Belanja Tidak Langsung Jenis Belanja Bunga, Belanja Subsidi, Belanja Hibah, Belanja Bantuan Sosial, Belanja Bantuan Keuangan dan Belanja Tidak Terduga
- a. Anggaran Belanja Bunga, Belanja Subsidi, Belanja Hibah, Belanja Bantuan Sosial, Belanja Bantuan Keuangan dan Belanja Tidak Terduga dapat dilakukan penyesuaian pada tahapan penganggaran; dan
- b. Penyesuaian anggaran Belanja Bunga, Belanja Subsidi, Belanja Hibah, Belanja Bantuan Sosial, Belanja Bantuan Keuangan dan Belanja Tidak Terduga dilakukan sesuai kesepakatan hasil pembahasan TAPD dengan DPRD, serta hasil Evaluasi Kementerian Dalam Negeri Republik Indonesia.
- 5. Supervisi Terhadap Usulan Kode Rekening Belanja Pada Komponen Belanja Langsung Dari SKPD/UKPD
	- a. BPKD melakukan Supervisi Kode Rekening Belanja terhadap Komponen SKPD/UKPD yang telah disetujui oleh BPAD melalui aplikasi e-Budgeting; dan
	- b. Supervisi usulan Kode Rekening Belanja terhadap Komponen Belanja Langsung dari SKPD/UKPD dilakukan oleh Bidang Anggaran BPKD.
- 6. Anggaran Kelompok Belanja Langsung
	- a. Anggaran kelompok belanja langsung dapat dilakukan penyesuaian pada tahapan penganggaran; dan
	- b. Penyesuaian anggaran kelompok Belanja Langsung dilakukan sesuai kesepakatan hasil pembahasan TAPD dengan DPRD, serta hasil Evaluasi Kementerian Dalam Negeri Republik Indonesia.
- 7. Penerimaan Pembiayaan
	- a. Anggaran Penerimaan Pembiayaan dapat dilakukan penyesuaian pada tahapan penganggaran; dan
	- b. Penyesuaian anggaran Penerimaan Pembiayaan dilakukan sesuai kesepakatan hasil pembahasan TAPD dengan DPRD, serta hasil Evaluasi Kementerian Dalam Negeri Republik Indonesia.
- 8. Pengeluaran Pembiayaan
	- a. Anggaran Pengeluaran Pembiayaan dapat dilakukan penyesuaian pada tahapan penganggaran; dan
	- b. Penyesuaian anggaran Pengeluaran Pembiayaan dilakukan sesuai kesepakatan hasil pembahasan TAPD dengan DPRD, serta hasil Evaluasi Kementerian Dalam Negeri Republik Indonesia.

## C. PROSEDUR PENGGUNAAN APLIKASI e-BUDGETING PADA TAHAP PENGANGGARAN

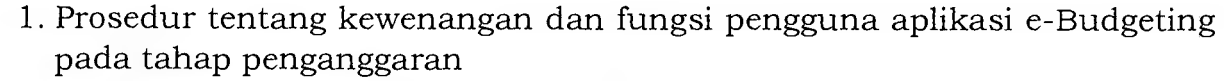

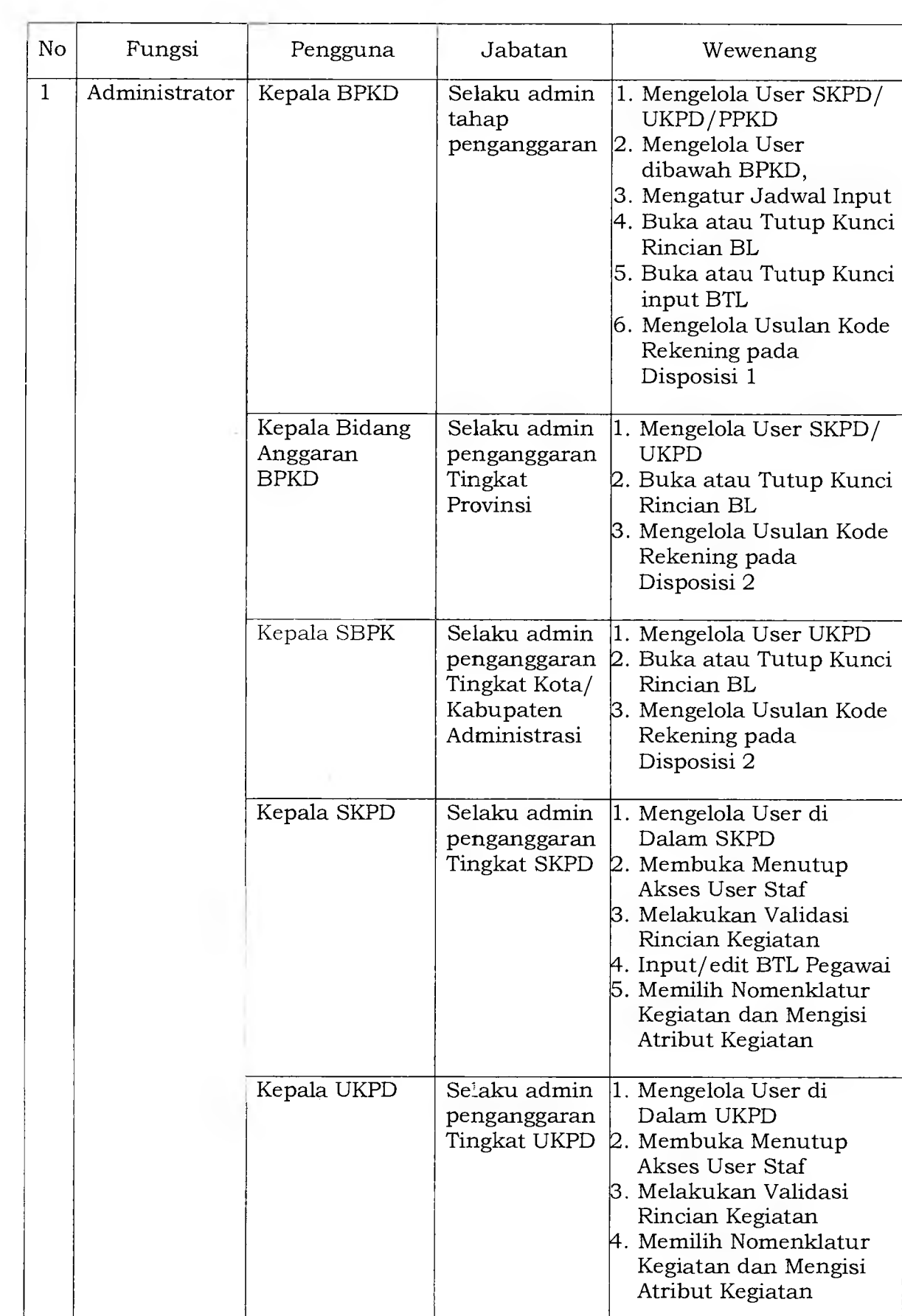

 $\sim$ 

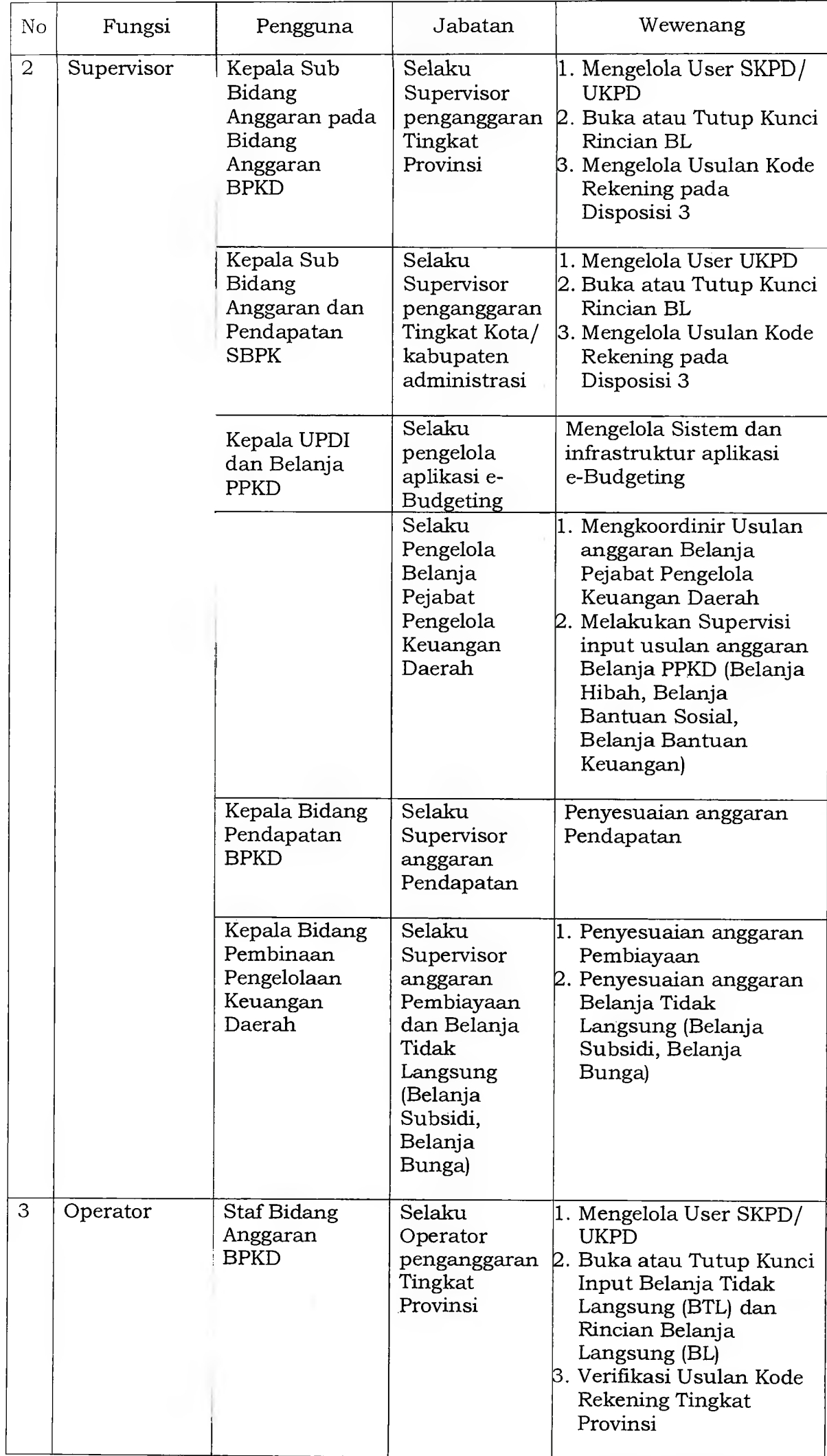

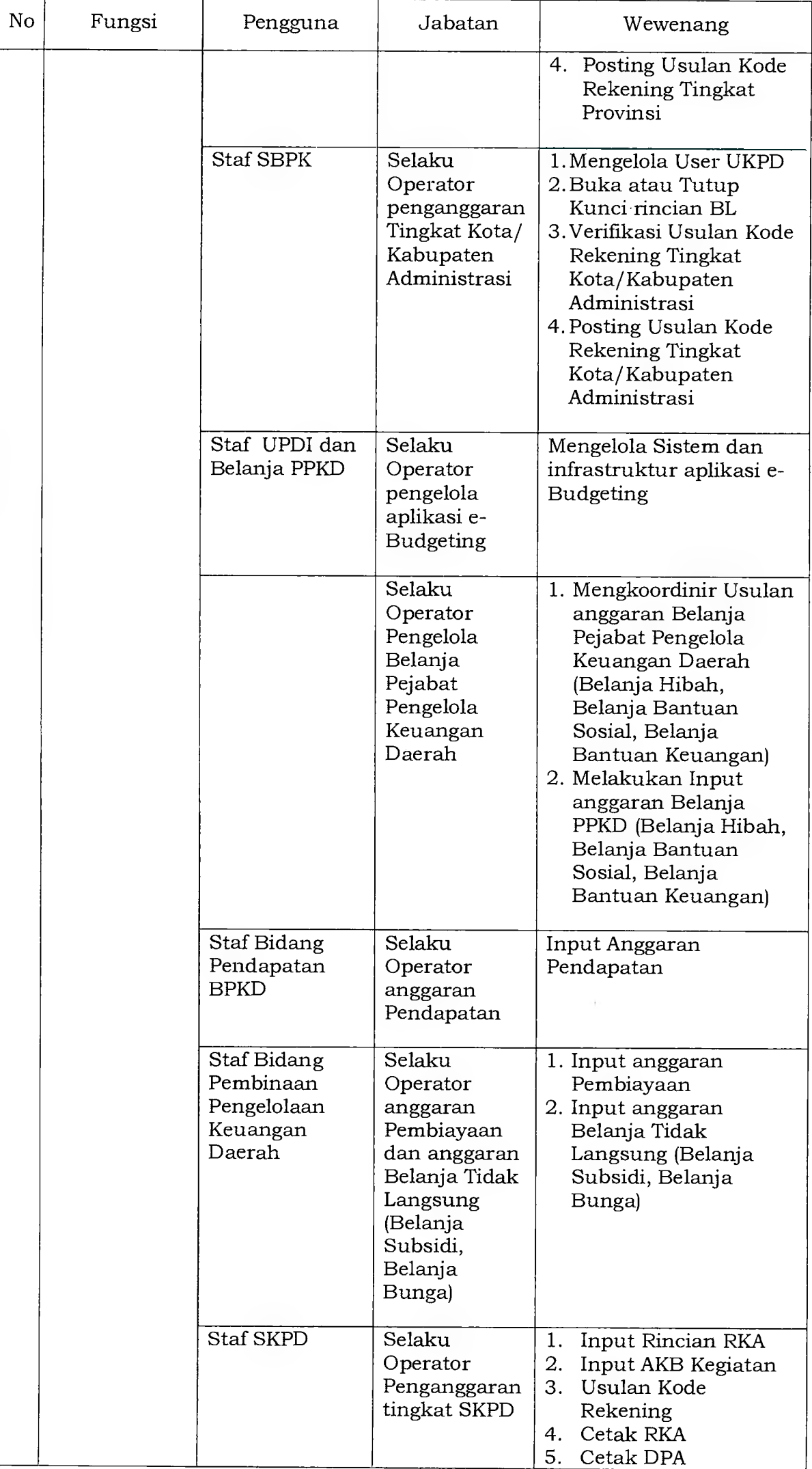

 $\hat{\mathbf{v}}$ 

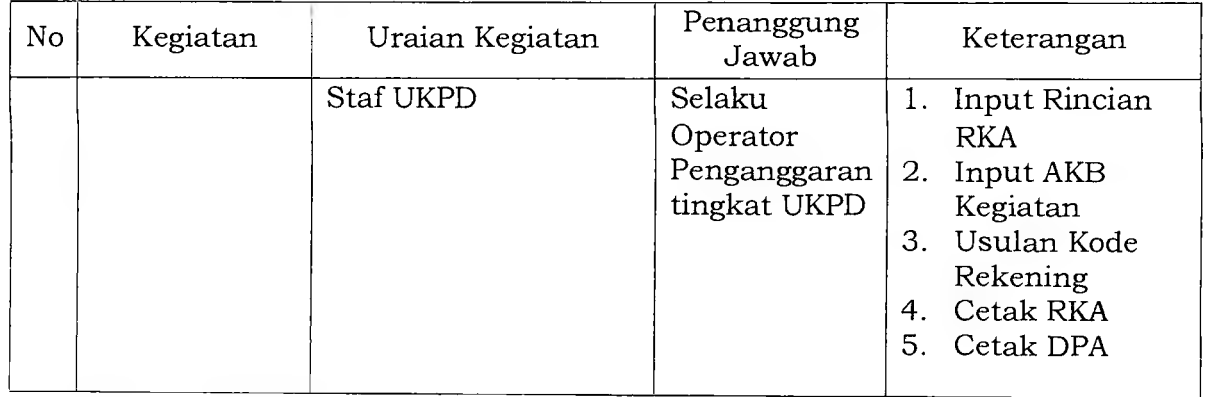

# 2. Prosedur Tentang Pembukaan Tahap Penganggaran

 $\hat{\mathbf{r}}$ 

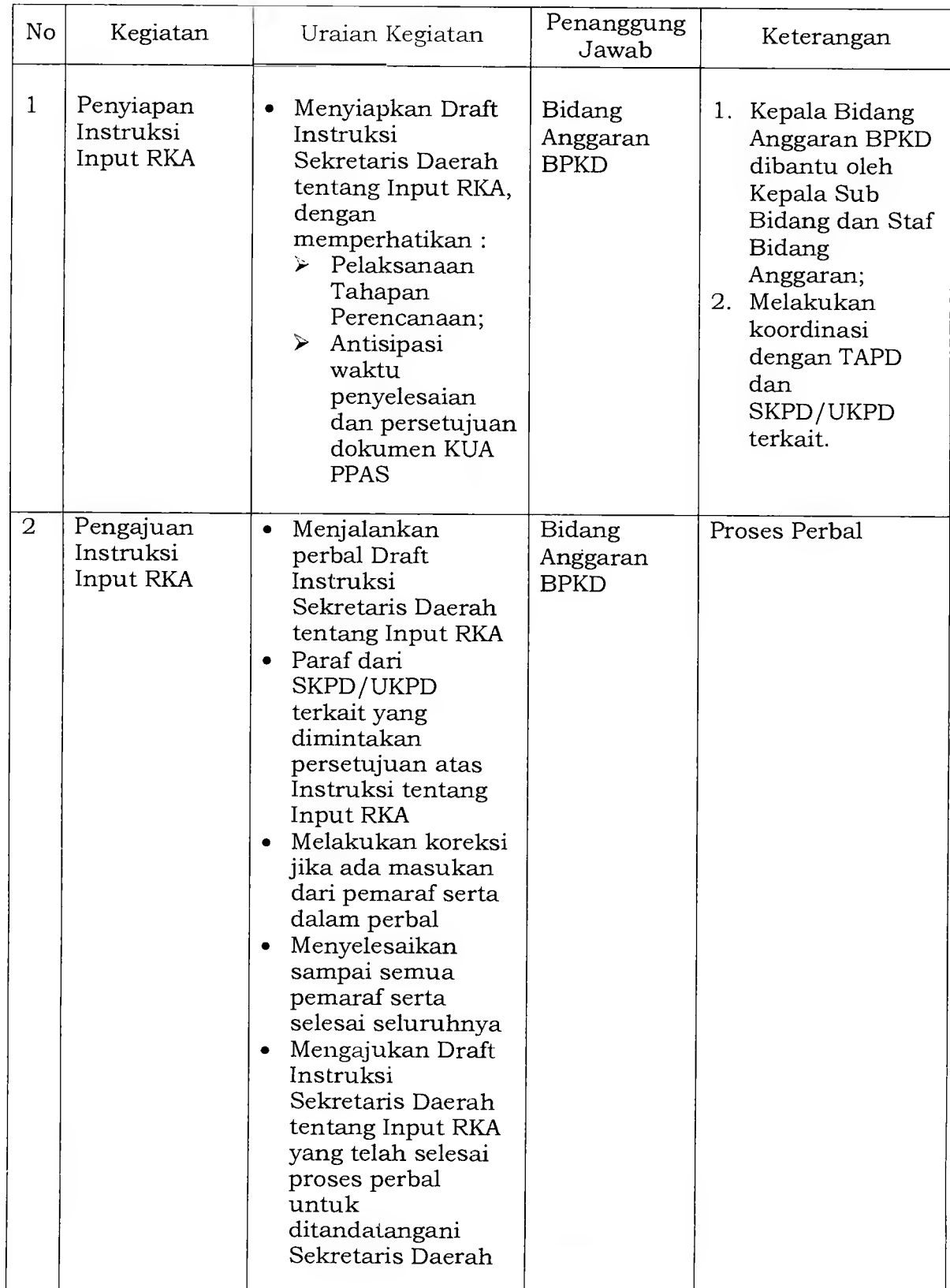

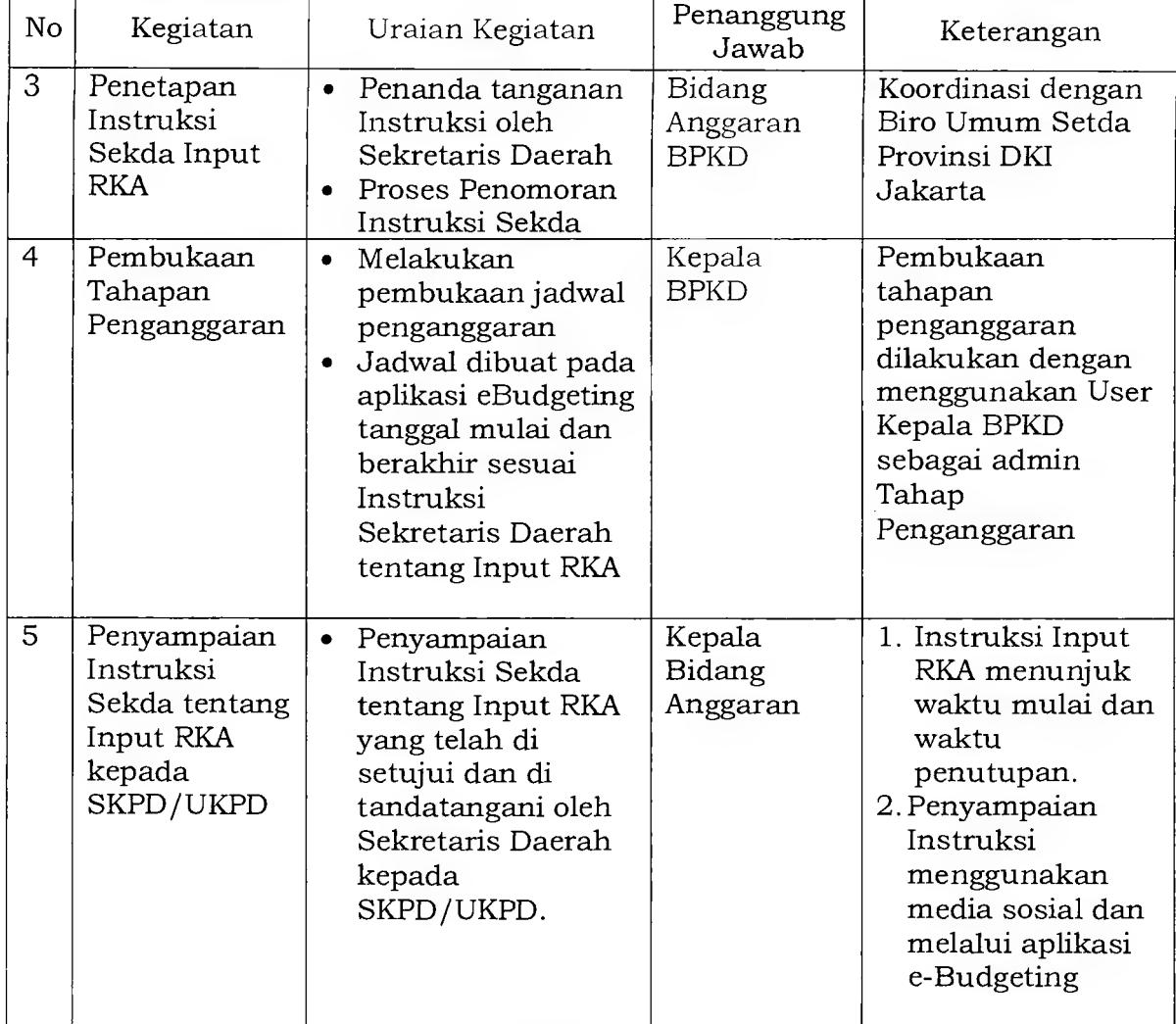

## 3. Prosedur Tentang Penyesuaian Anggaran Pendapatan

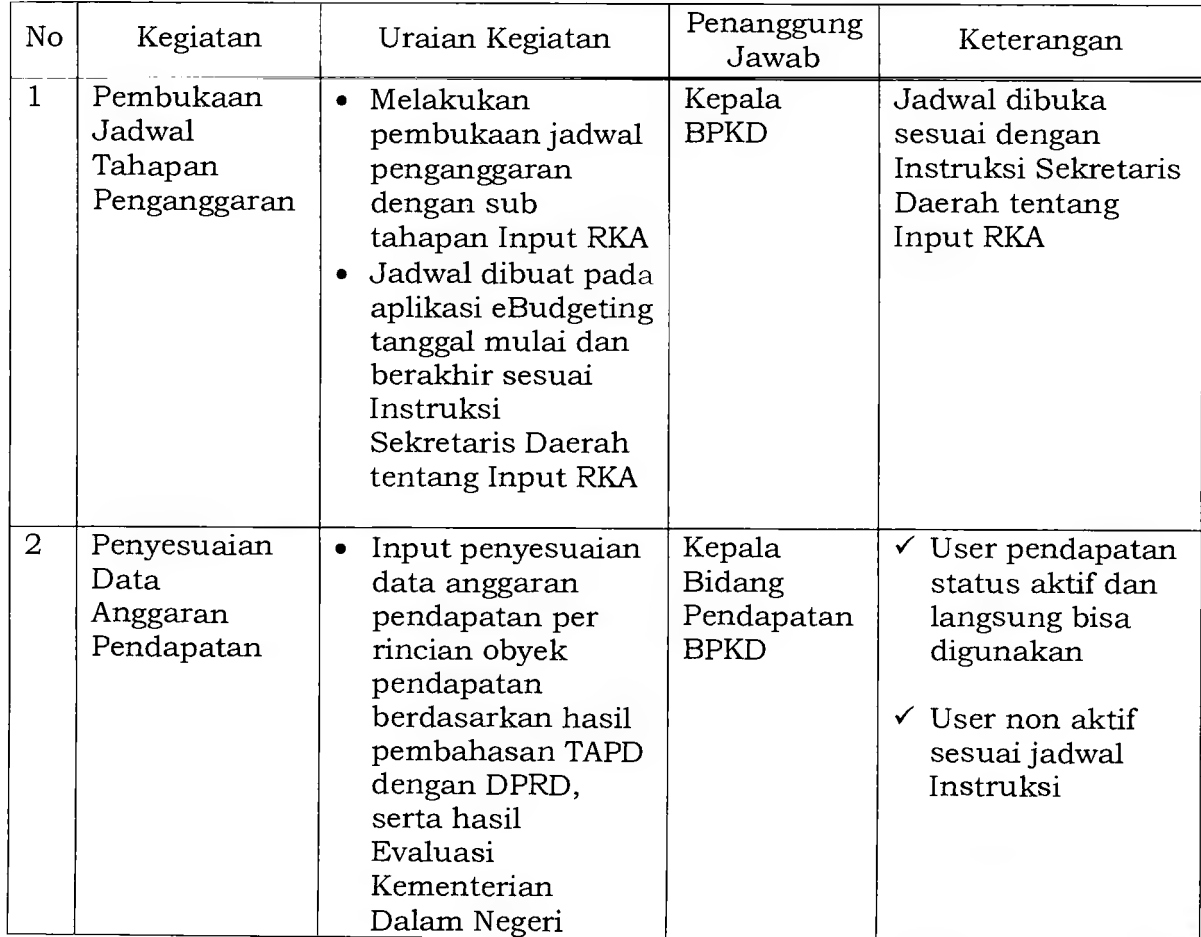

商

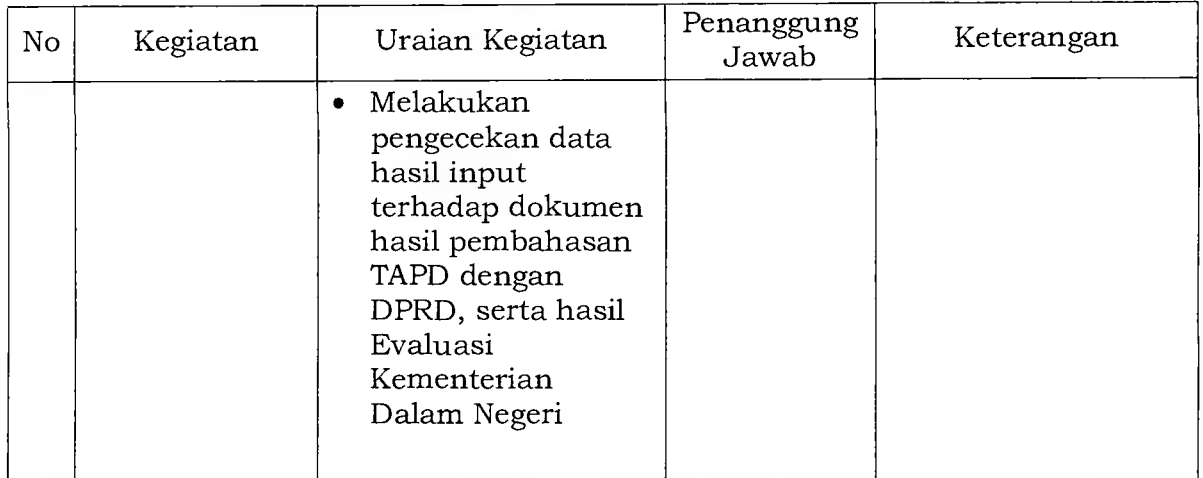

4. Prosedur Tentang Penyesuaian anggaran kelompok Belanja Tidak Langsung Jenis Belanja Pegawai

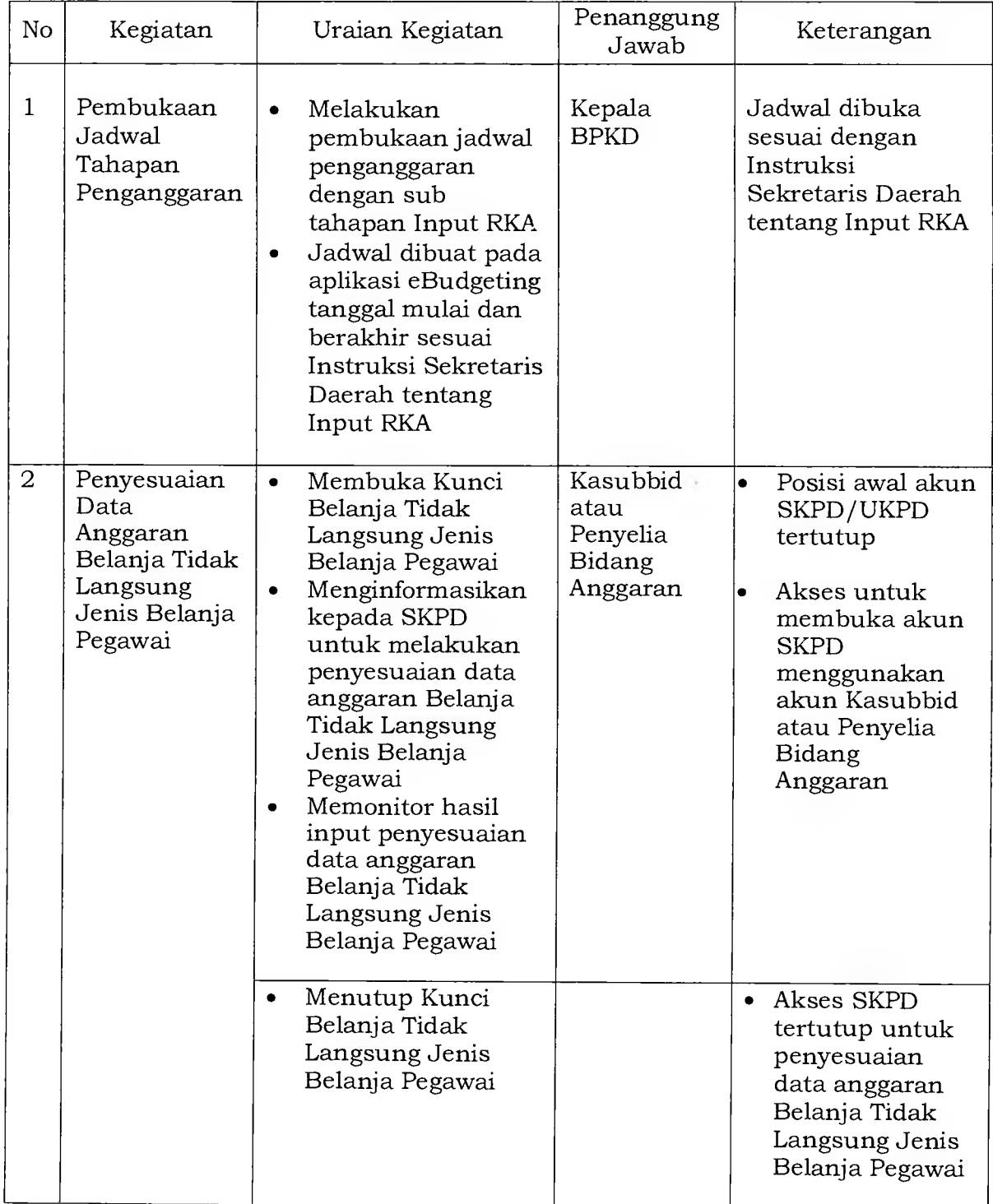

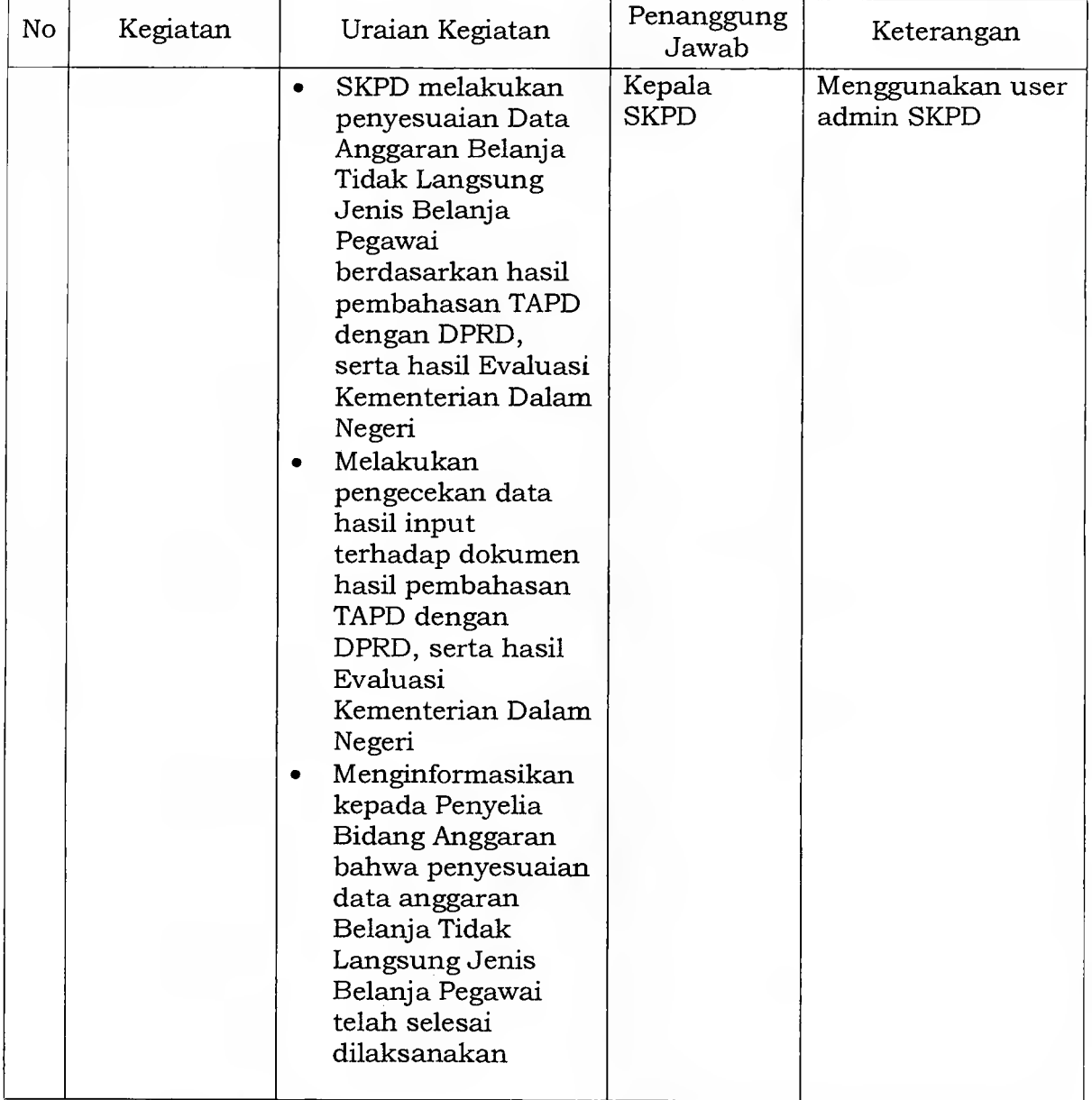

## 5. Prosedur Tentang Penyesuaian Anggaran Belanja Bunga

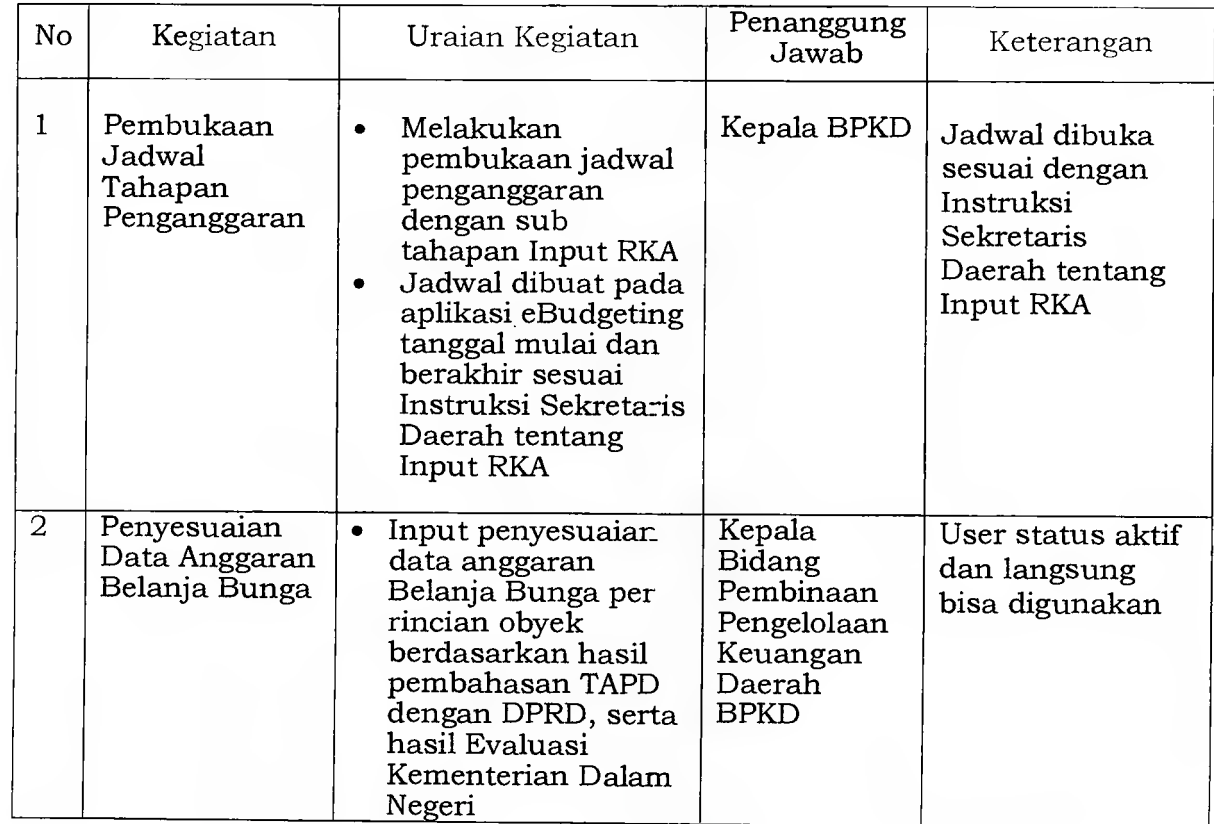

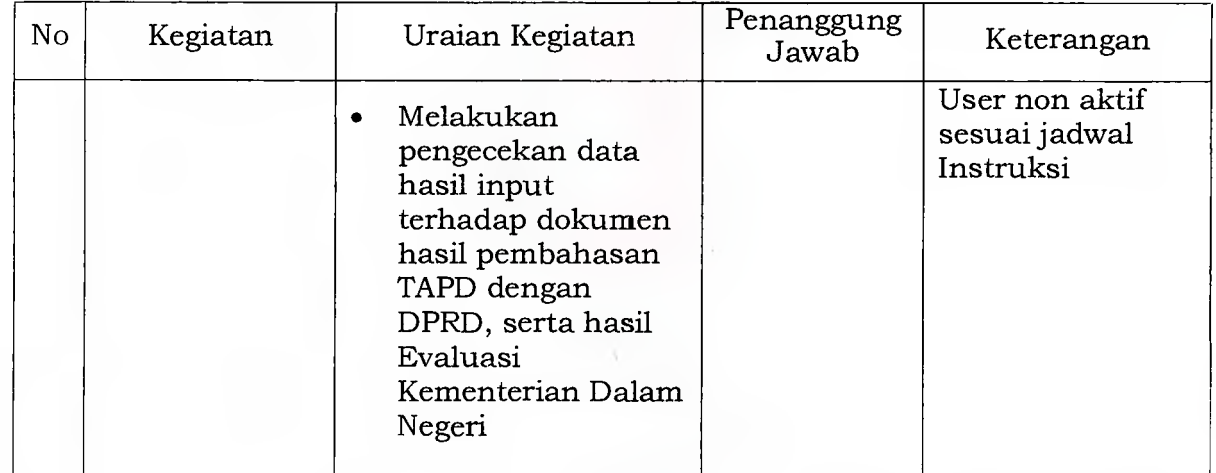

# 6. Prosedur Tentang Penyesuaian Anggaran Belanja Subsidi

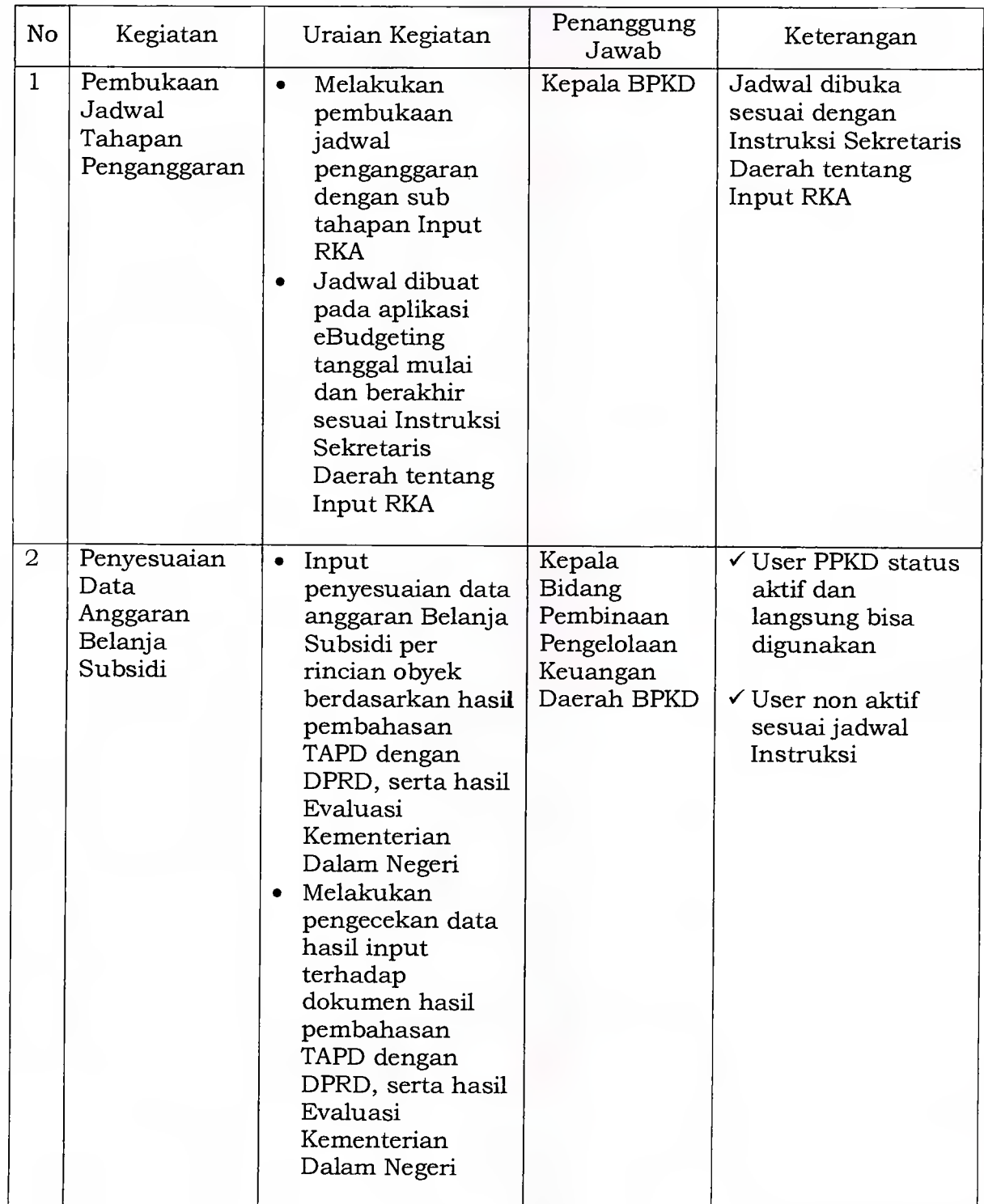

7. Prosedur Tentang Penyesuaian Anggaran Belanja Hibah, Belanja Bantuan Sosial dan Belanja Bantuan Keuangan

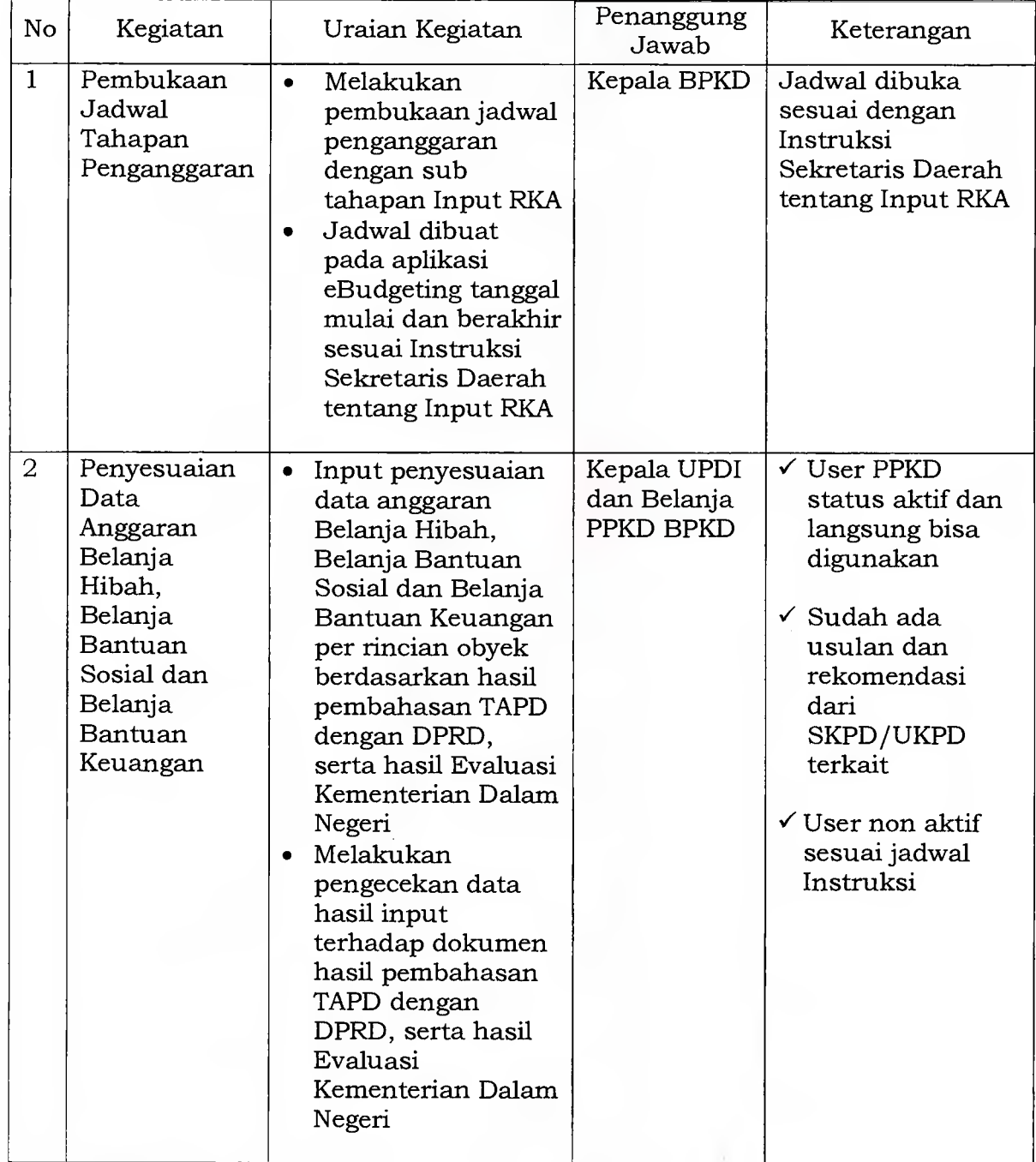

## 8. Prosedur Tentang Penyesuaian Anggaran Belanja Tidak Terduga

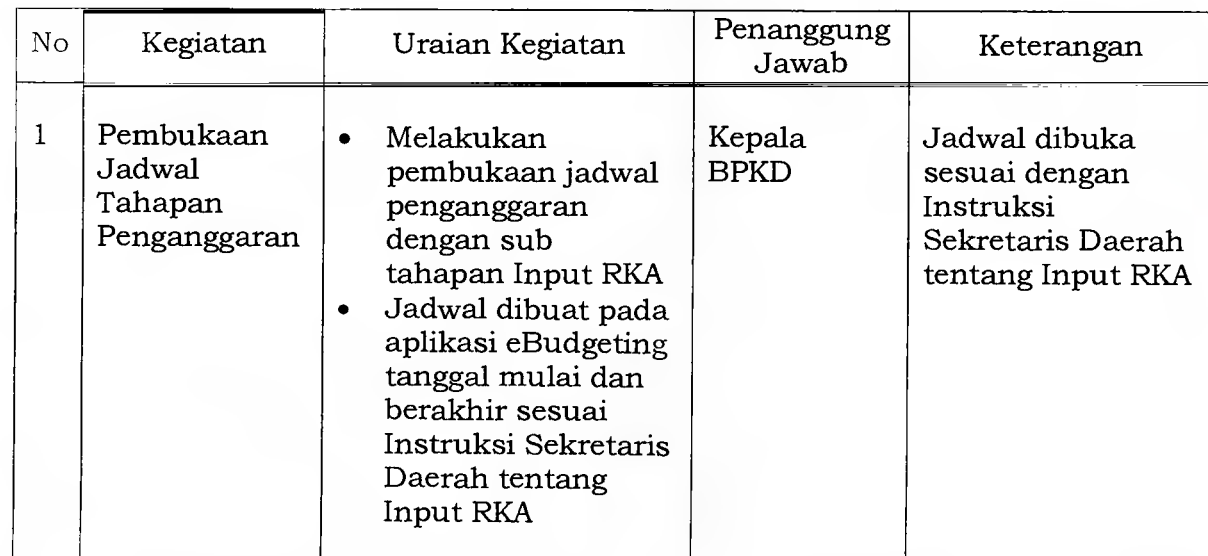

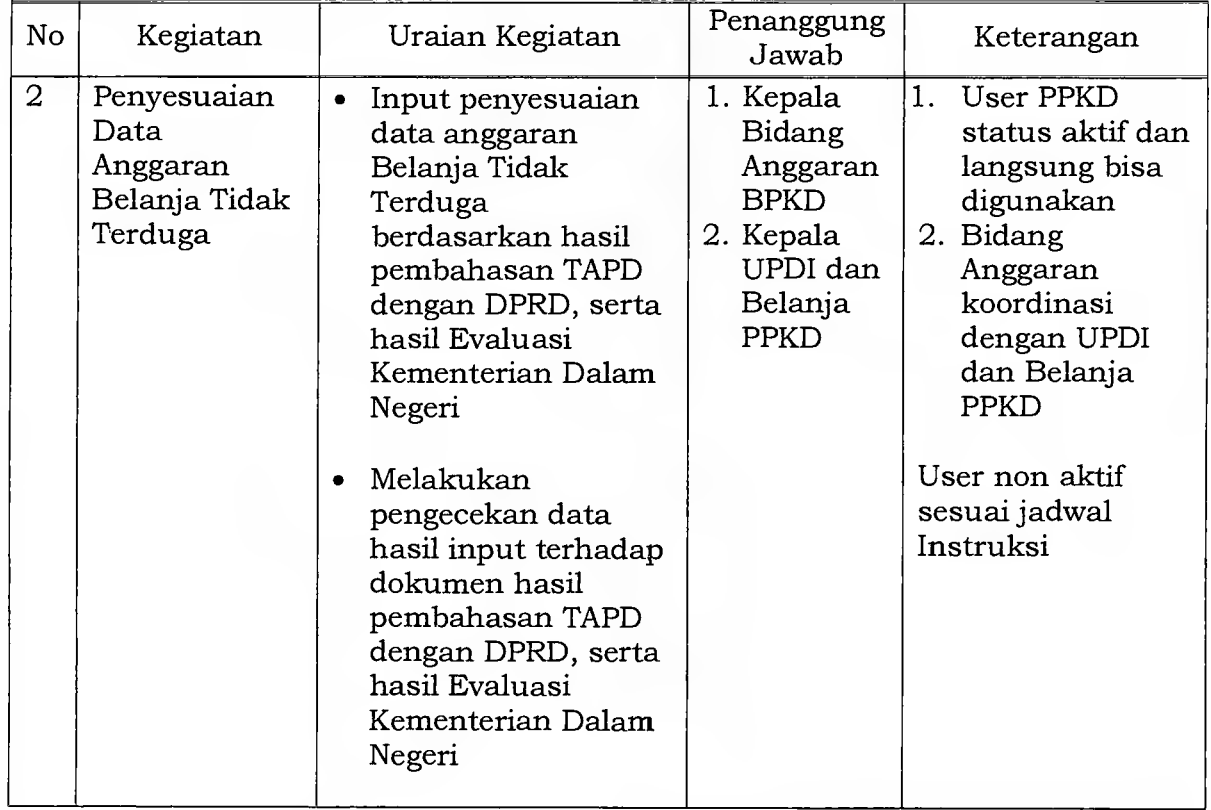

9. Prosedur Tentang Supervisi Terhadap Usulan Kode Rekening Belanja Pada Komponen Belanja Langsung Dari SKPD/UKPD

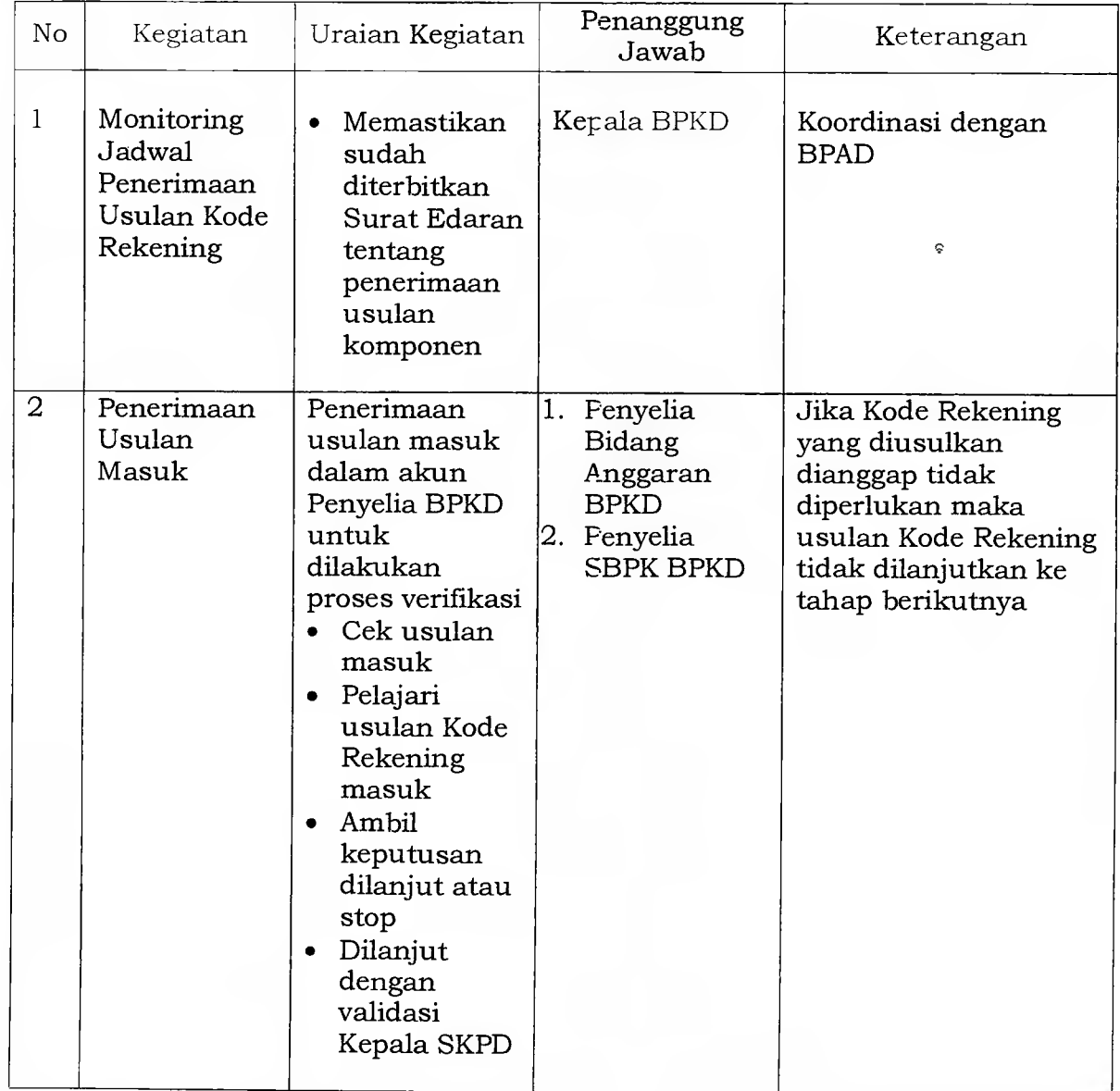

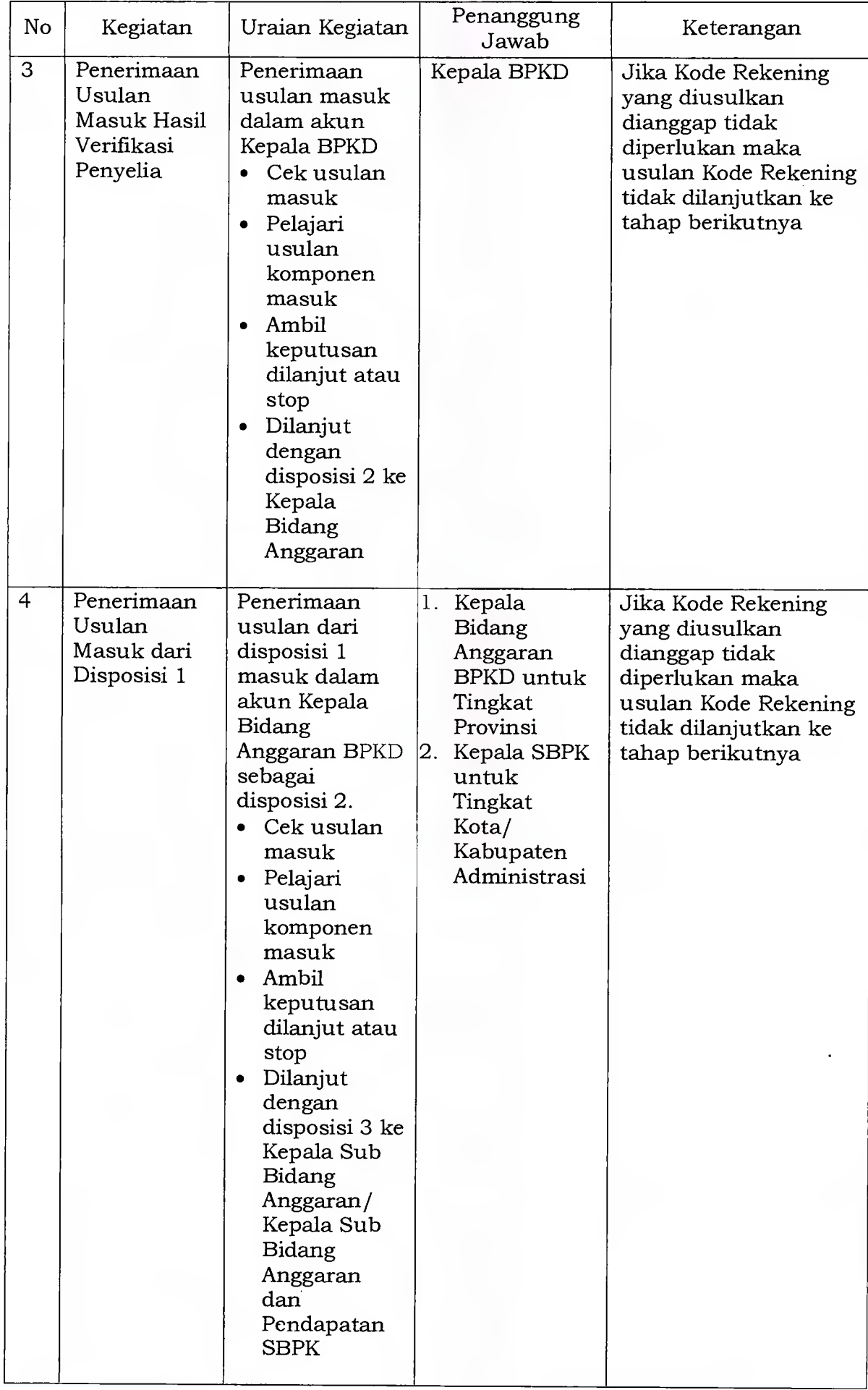

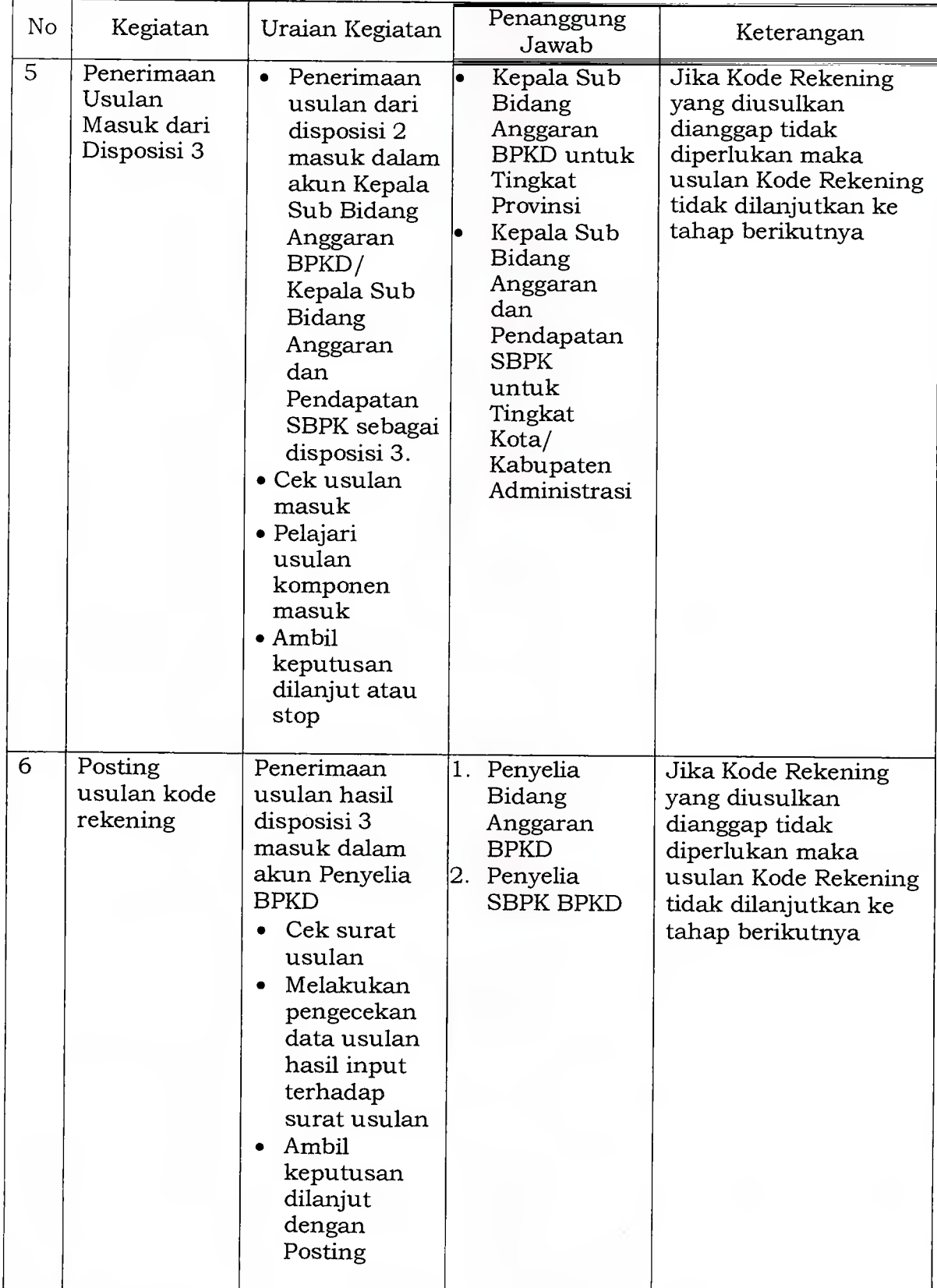

## 10. Prosedur Tentang Penyesuaian Kelompok Belanja Langsung SKPD/UKPD Tingkat Provinsi

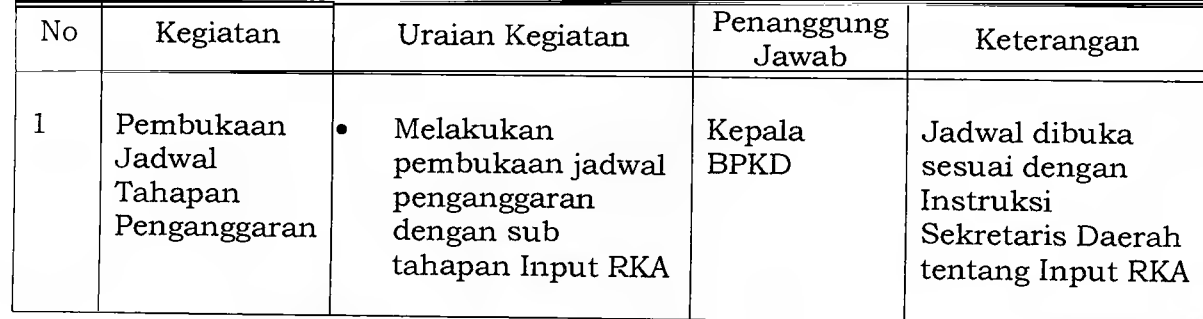

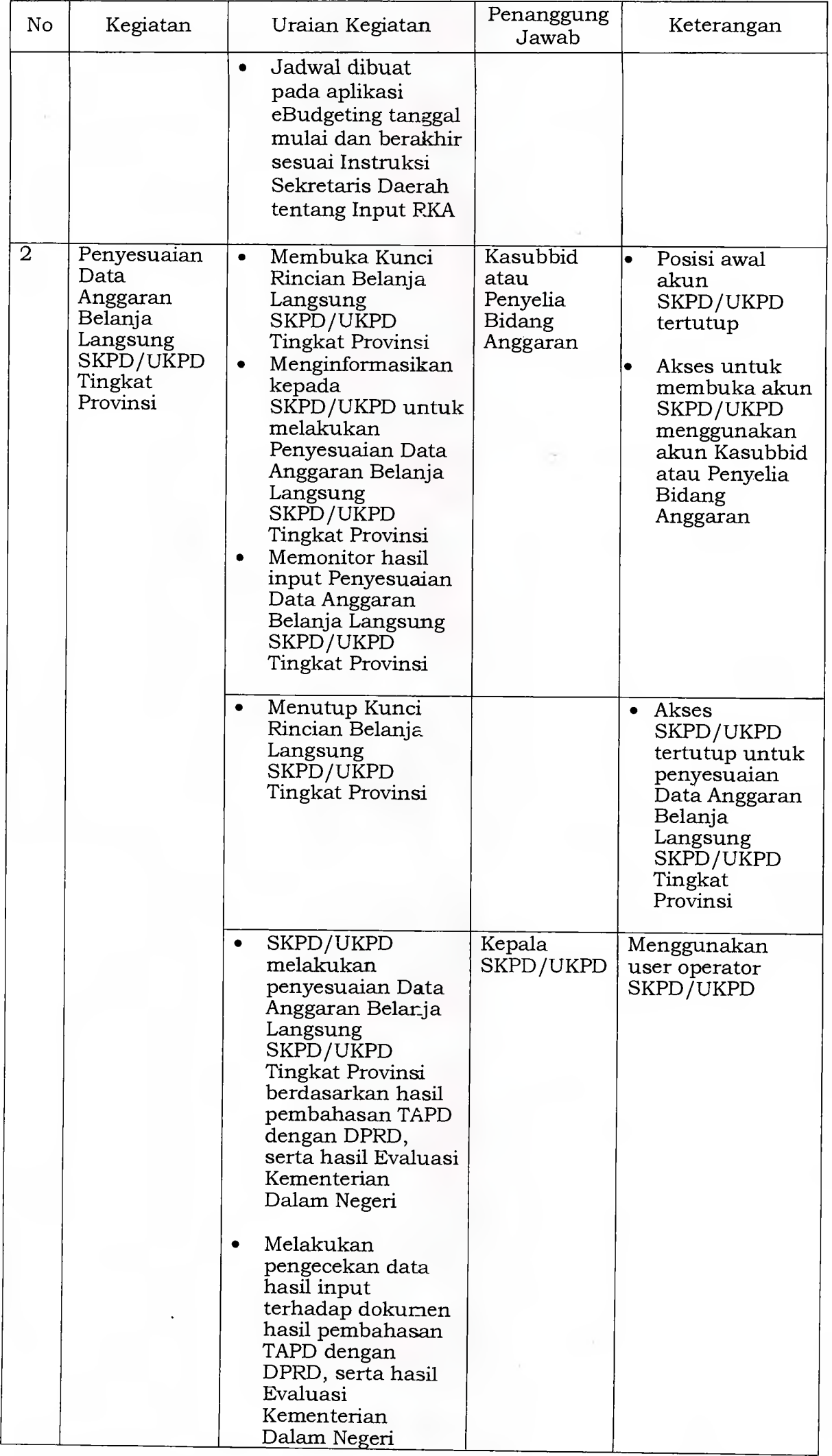

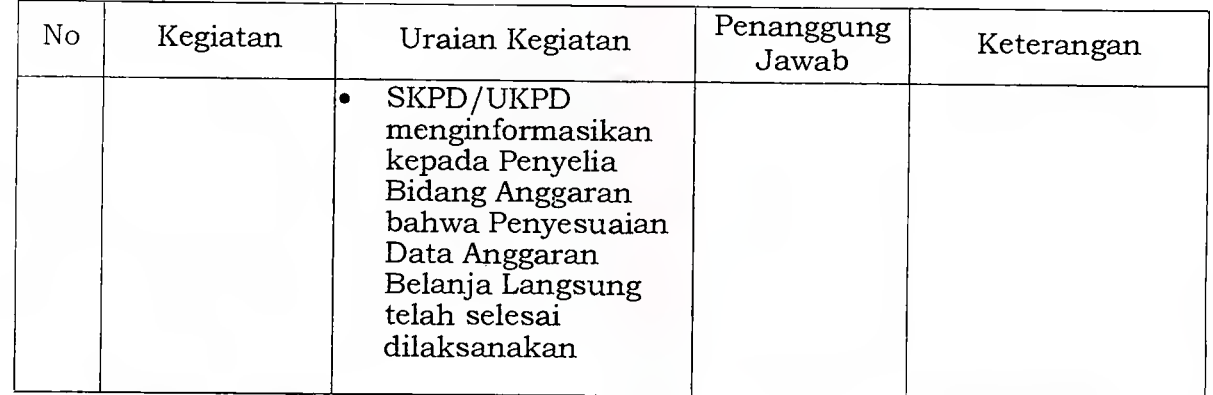

11. Prosedur Tentang Penyesuaian Kelompok Belanja Langsung UKPD Tingkat Kota/Kabupaten Administrasi

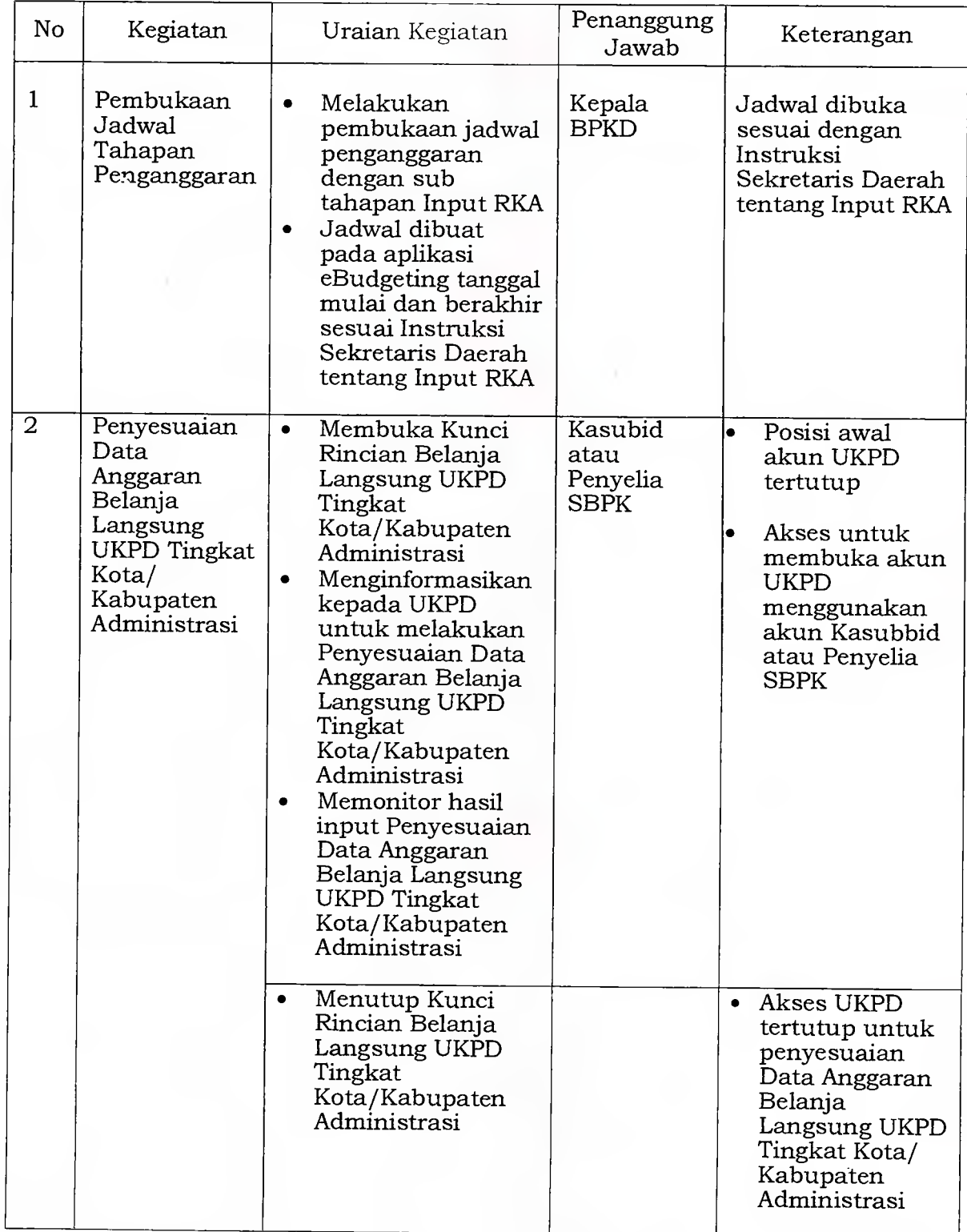

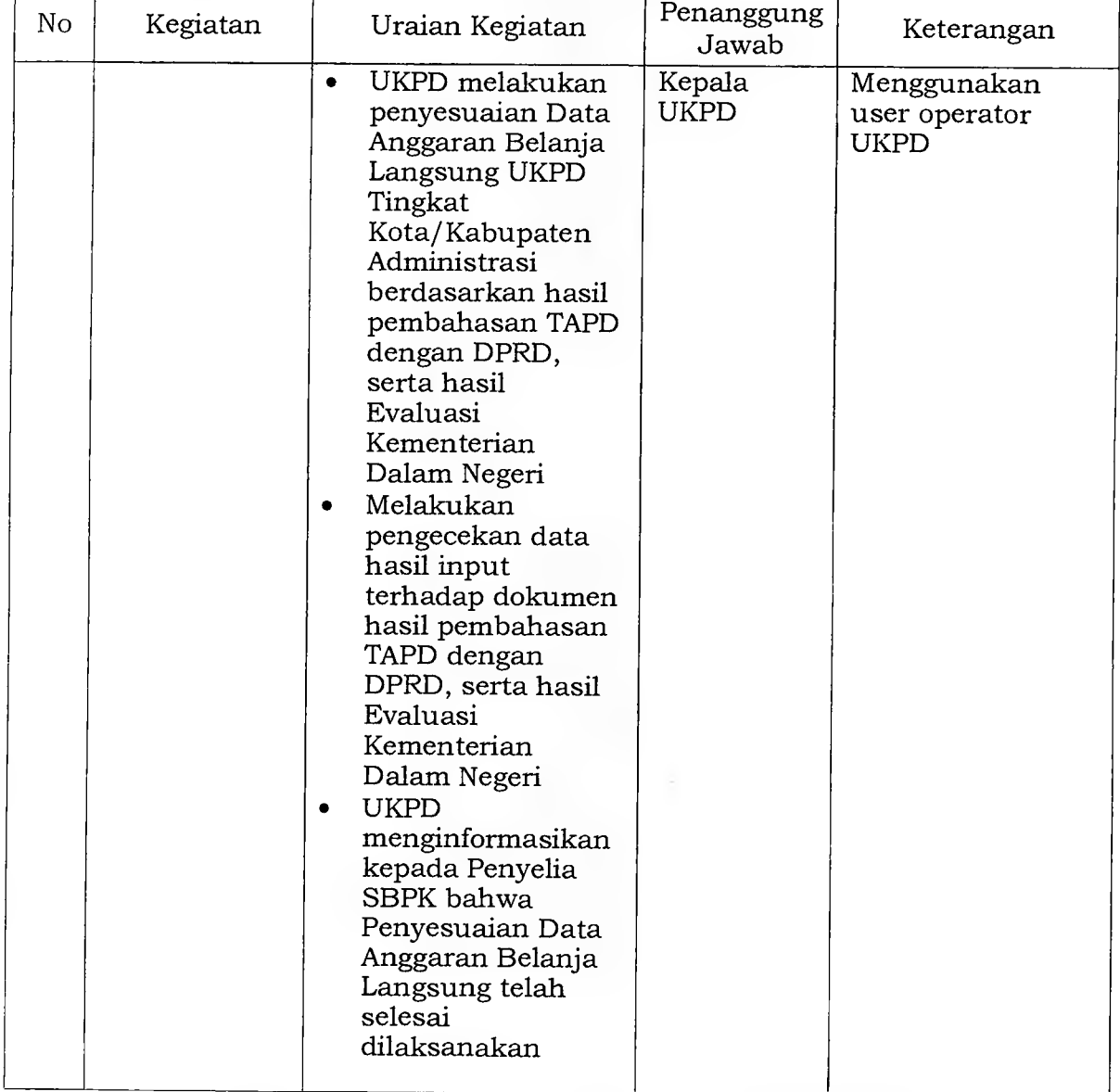

# 12. Pro sedur Tentang Penyesuaian Anggaran Penerimaan Pembiayaan

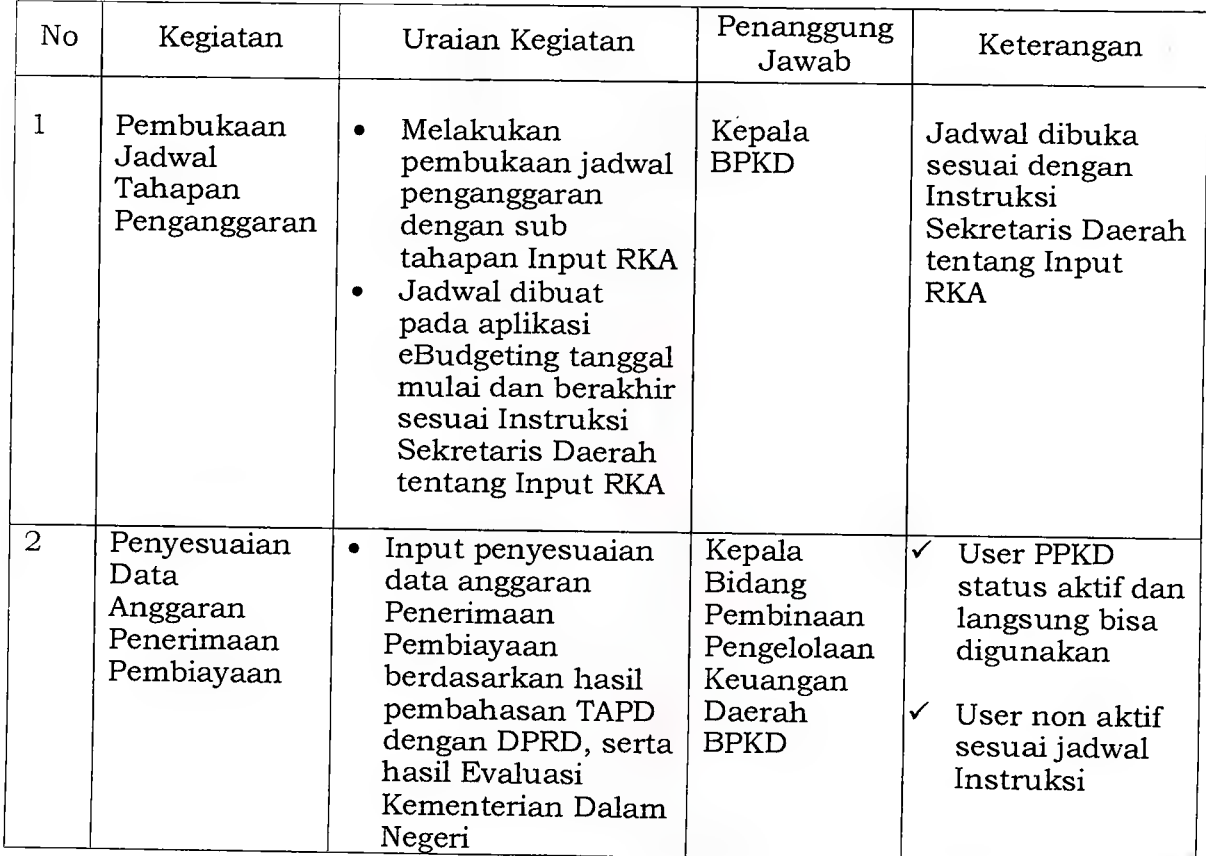

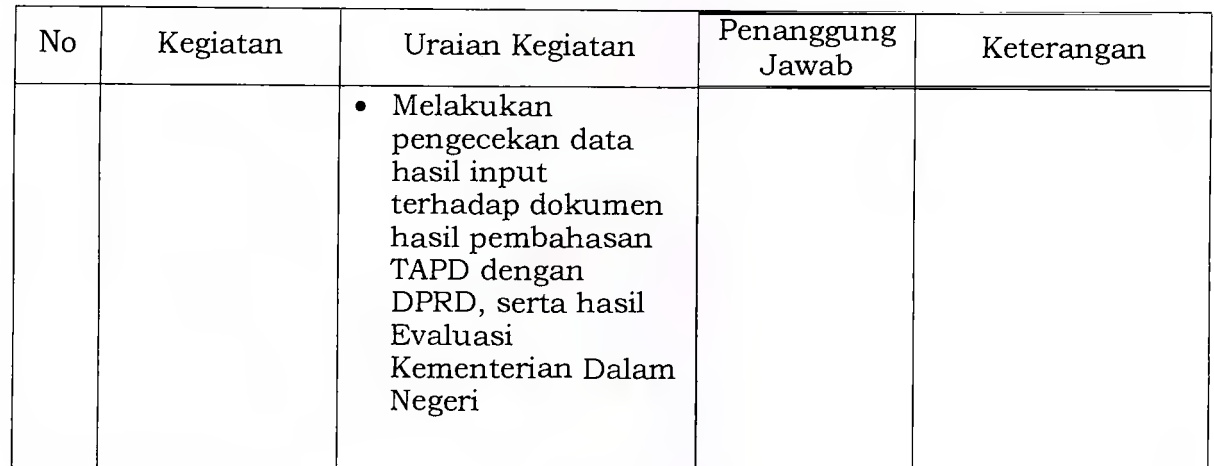

## 13. Prosedur TentangPenyesuaian Anggaran Pengeluaran Pembiayaan

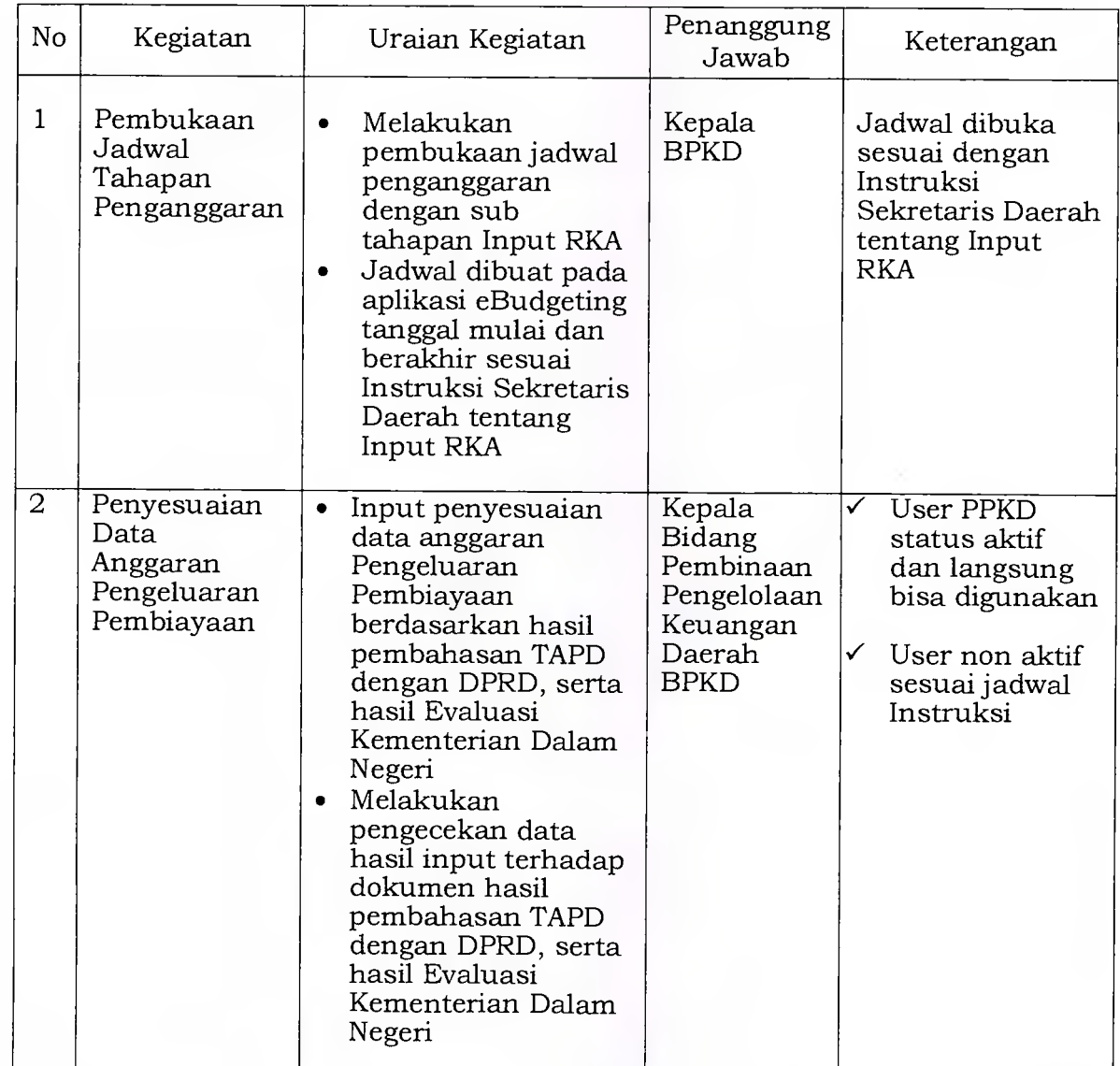

## GUBERNUR PROVINSI DAERAH KHUSUS IBUKOTA JAKARTA,

ttd

ANIES BASWEDAN